## 学生使用学院印章流程

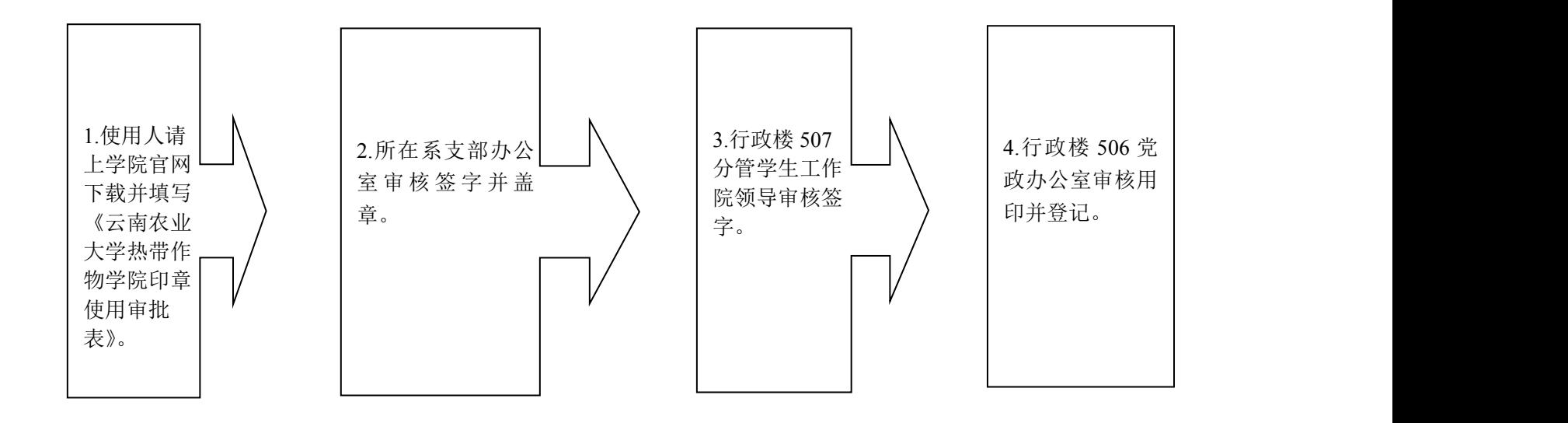